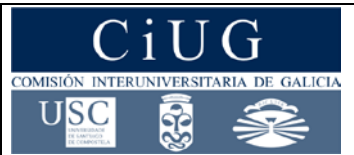

### **SETEMBRO 2018**

### **MATEMÁTICAS II**

*(Responde só os exercicios dunha das opcións. Puntuación máxima dos exercicios de cada opción: exercicio 1 = 2 puntos, exercicio 2 = 3 puntos, exercicio 3 = 3 puntos, exercicio 4 = 2 puntos)*

#### **OPCIÓN A**

- **1.** Dada a matriz  $A = \begin{bmatrix} 1 & 0 \\ 0 & 1 \end{bmatrix}$  $0 \t 0 \t -1$ −1 0 0  $0 -1 0$  $\big)$ 
	- a) Que relación existe entre a súa inversa  $A^{-1}$  e a súa trasposta  $A^{t}$ ?
	- b) Estuda, segundo os valores de  $\lambda$ , o rango de  $A \lambda I$ , sendo I a matriz identidade de orde 3.Calcula  $\boldsymbol{0}$

as matrices X que verifican  $AX + X = \begin{bmatrix} 1 \\ 1 \end{bmatrix}$  $\boldsymbol{0}$  $\mathbf 0$  $\big)$ 

**2**. a) Enuncia o teorema de Rolle. Calcula a, b e c para que a función  $f(x) = \begin{cases} 2x^2 + ax & se x < 1 \\ bx + c & se x \ge 1 \end{cases}$  cumpra as hipóteses do teorema de Rolle no intervalo [0,2] e calcula o punto no que se cumpre o teorema.

b) Debuxa e calcula a área da rexión limitada pola parábola  $y = x^2 - 2x$  e a recta  $y = x$ . (Para o debuxo da parábola, indica: puntos de corte cos eixes de coordenadas, o vértice e concavidade ou convexidade).

**3.** Dada a recta  $r: \begin{cases} x + y + z - 2 = 0 \\ x - y + z - 2 = 0 \end{cases}$  $x - y + z - 2 = 0$ 

a) Calcula a ecuación implícita ou xeral do plano que pasa polo punto  $A(1,1,1)$  e é perpendicular a r. b) Calcula a ecuación implícita o xeral do plano que pasa polos puntos  $P(-1,0,6)$  e  $Q(3,-2,4)$  e é

paralelo á recta  $r$ .

c) Calcula a distancia da recta r ao plano  $x + y + z - 5 = 0$ .

- **4.** Nun bombo temos 10 bolas idénticas numeradas do 0 ao 9 e cada vez que facemos una extracción devolvemos a bola ao bombo
	- a) Se facemos 5 extraccións, calcula a probabilidade de que o 7 saia menos de dúas veces.
	- b) Se facemos 100 extraccións, calcula a probabilidade de que o 7 saia menos de nove veces.

#### **OPCIÓN B**

- **1.** a) Discute, segundo os valores do parámetro  $m$ , o sistema de ecuacións:  $\}$  $x + 2y - z = 1$  $x - z = m$  $x + y - z = 1$ 
	- b) Resólveo, se é posible, cando  $m = 1$ .
- **2.** a) Calcula, se existe, o valor de *m* para que  $\lim_{x\to 0} \frac{\cos 2x + mx^2 1}{\sin(x^2)} = 3$

b) Calcula os valores de a, b, c e d para que a función  $f(x) = ax^3 + bx^2 + cx + d$  teña un punto de inflexión no punto (0,5) e a tanxente á súa gráfica no punto  $(1,1)$  sexa paralela ao eixe X.

- c) Calcula  $\int_1^e \sqrt{x} lnxdx$  $(Nota: In = logarithm\,n: 1)$
- **3.** Sexa *r* a recta que pasa polos puntos  $P(9,4,1)$  e  $Q(1,1,1)$ . Dada a recta  $s: \frac{x-1}{2} = \frac{y}{1} = \frac{z-5}{-1}$

a) Estuda a posición relativa das rectas  $r \in s$ . Calcula, se se cortan, o punto de corte.

- b) Calcula, se existe, a ecuación implícita ou xeral do plano que contén as rectas  $r \text{ e } s$ .
- c) Calcula a distancia do punto  $O(0,0,0)$  á recta s.
- **4.** Nunha fábrica hai tres máquinas A, B e C que producen a mesma cantidade de pezas. A máquina A produce un 2% de pezas defectuosas, a B un 4% e a C un 5%.
	- a) Calcula a probabilidade de que unha peza elixida ao azar sexa defectuosa.

b) Se se elixe unha peza ao azar e resulta que non é defectuosa, cal é a probabilidade de que fora fabricada pola máquina A?

### **CONVOCATORIA DE SETEMBRO**

#### **OPCIÓN A**

**a)** 
$$
A \cdot A^{t} = \begin{pmatrix} 0 & 0 & -1 \\ -1 & 0 & 0 \\ 0 & -1 & 0 \end{pmatrix} \cdot \begin{pmatrix} 0 & -1 & 0 \\ 0 & 0 & -1 \\ -1 & 0 & 0 \end{pmatrix} = \begin{pmatrix} 1 & 0 & 0 \\ 0 & 1 & 0 \\ 0 & 0 & 1 \end{pmatrix}
$$
  
 $A^{t} \cdot A = \begin{pmatrix} 0 & -1 & 0 \\ 0 & 0 & -1 \\ -1 & 0 & 0 \end{pmatrix} \cdot \begin{pmatrix} 0 & 0 & -1 \\ -1 & 0 & 0 \\ 0 & -1 & 0 \end{pmatrix} = \begin{pmatrix} 1 & 0 & 0 \\ 0 & 1 & 0 \\ 0 & 0 & 1 \end{pmatrix} \implies \frac{A^{t} = A^{-1}}{A^{t} = A^{-1}}$ 

Tamén poderiamos calcular  $A^{-1}$  utilizando Gauss: no primeiro paso intercambiamos a primeira e a segunda fila. No segundo paso intercambiamos a segunda e terceira fila e finalmente cambiamos de signo a tódalas filas

$$
\begin{pmatrix}\n0 & 0 & -1 & 1 & 0 & 0 \\
-1 & 0 & 0 & 0 & 1 & 0 \\
0 & -1 & 0 & 0 & 0 & 1\n\end{pmatrix}\n\longrightarrow\n\begin{pmatrix}\n-1 & 0 & 0 & 0 & 1 & 0 \\
0 & 0 & -1 & 1 & 0 & 0 \\
0 & -1 & 0 & 0 & 0 & 1\n\end{pmatrix}\n\longrightarrow\n\begin{pmatrix}\n-1 & 0 & 0 & 0 & 1 & 0 \\
0 & -1 & 0 & 0 & 0 & 1 \\
0 & 0 & -1 & 1 & 0 & 0\n\end{pmatrix}
$$

$$
\longrightarrow \begin{pmatrix} 1 & 0 & 0 & 0 & -1 & 0 \\ 0 & 1 & 0 & 0 & 0 & -1 \\ 0 & 0 & 1 & -1 & 0 & 0 \end{pmatrix} \text{ e vemos que } A^{-1} = \begin{pmatrix} 0 & -1 & 0 \\ 0 & 0 & -1 \\ -1 & 0 & 0 \end{pmatrix} = A^t
$$

Tamén se podería calcular  $A^{-1}$  utilizando determinantes:

$$
|A| = -1 \neq 0 \Rightarrow \exists A^{-1}
$$
  

$$
A^{-1} = -\begin{pmatrix} 0 & 0 & 1 \\ 1 & 0 & 0 \\ 0 & 1 & 0 \end{pmatrix}^{t} = \begin{pmatrix} 0 & -1 & 0 \\ 0 & 0 & -1 \\ -1 & 0 & 0 \end{pmatrix} = A^{t}
$$

**b)** 

**Exercicio 1:** 

$$
|A - \lambda I| = \begin{vmatrix} -\lambda & 0 & -1 \\ -1 & -\lambda & 0 \\ 0 & -1 & -\lambda \end{vmatrix} = -\lambda^3 - 1
$$

Polo tanto:  $|A - \lambda I| = 0 \Leftrightarrow \lambda^3 + 1 = 0$ .

 $\lambda$ =-1 é unha solución da ecuación  $\lambda^3 + 1 = 0$ . Como  $\lambda^3 + 1 = (\lambda + 1)(\lambda^2 - \lambda + 1)$  e  $\lambda^2 - \lambda + 1$ non ten solucións reais, temos

$$
Se \lambda = -1, \quad entón \, rang(A - \lambda I) = 2
$$
  
\n
$$
Se \lambda \neq -1, \quad entón \, rang(A - \lambda I) = 3
$$
  
\n
$$
AX + X = \begin{pmatrix} 0 \\ 0 \\ 0 \end{pmatrix} \Leftrightarrow (A + I)X = \begin{pmatrix} 0 \\ 0 \\ 0 \end{pmatrix} \text{ e vimos que } A + I \text{ non ten inversa. Entón:}
$$
  
\n
$$
(A + I)X = \begin{pmatrix} 0 \\ 0 \\ 0 \end{pmatrix} \Leftrightarrow \begin{pmatrix} 1 & 0 & -1 \\ -1 & 1 & 0 \\ 0 & -1 & 1 \end{pmatrix} \begin{pmatrix} x \\ y \\ z \end{pmatrix} = \begin{pmatrix} 0 \\ 0 \\ 0 \end{pmatrix} \Rightarrow \begin{cases} x - z = 0 \\ -x + y = 0 \\ -y + z = 0 \end{cases} \Rightarrow \{x = y = z\}
$$
  
\n
$$
X = \begin{pmatrix} \lambda \\ \lambda \\ \lambda \end{pmatrix}; \lambda \in \mathbb{R}
$$

#### **CONVOCATORIA DE SETEMBRO**

#### **Exercicio 2:**

**a) Teorema de Rolle:** Se  $f(x)$  é unha función continua en [a, b], derivable en  $(a, b)$  e con

 $f(a) = f(b)$  entón existe polo menos un punto  $\xi \in (a, b)$  tal que  $f'(\xi) = 0$ .

Se  $x \ne 1$ ,  $f(x)$  é continua e derivable pois son funcións polinómicas,

 $\lim_{x \to 1^{-}} f(x) = 2 + a$  $\longrightarrow$  Para que sexa continua en  $x = 1$  $\lim_{x\to 1^+} f(x) = b + c$   $\downarrow \Rightarrow$   $2 + a = b + c$  $f(1) = b + c$  $\lim_{x \to 1^{-}} f'(x) = 4 + a$  $\longrightarrow$  Para que coincidan as derivadas laterais  $4 + a = b$  $\lim_{x \to 1^+} f'(x) = b$  $f(0) = f(2)$   $\Rightarrow$   $0 = 2b + c$ 

Polo tanto, para que se cumpran as hipóteses do teorema de Rolle,

 $a - b - c = -2$  $a - b = -4$  $2b + c = 0$  $\Rightarrow c = -2; b = 1; a = -3$ 

Para estes valores,  $f'(x) = \begin{cases} 4x - 3 & \text{se} \ x \leq 1, & \text{se} \ x \geq 1. \end{cases}$ 1  $\qquad$  se  $x \geq 1$ 

$$
\text{Entón } f'(\xi) = 0 \Leftrightarrow 4\xi - 3 = 0 \Leftrightarrow \frac{\xi = 3/4}{}
$$

**b)** Estudo da parábola:

 $y = x^2 - 2x = x(x - 2) \Rightarrow$  Puntos de corte cos eixes: (0,0) e (2,0)  $y' = 2x - 2 \Rightarrow y' = 0 \Leftrightarrow x = 1 \Rightarrow$  Vértice: (1, -1).  $y'' = 2 \Rightarrow$  Convexa.

Puntos de corte da recta e a parábola:

 $x^2-2x = x \Leftrightarrow x^2-3x = 0 \Leftrightarrow x(x-3) = 0 \Rightarrow x = 0; x = 3$ . Córtanse nos puntos (0,0) e (3,3)  $v = r^2$  $v = x$ 

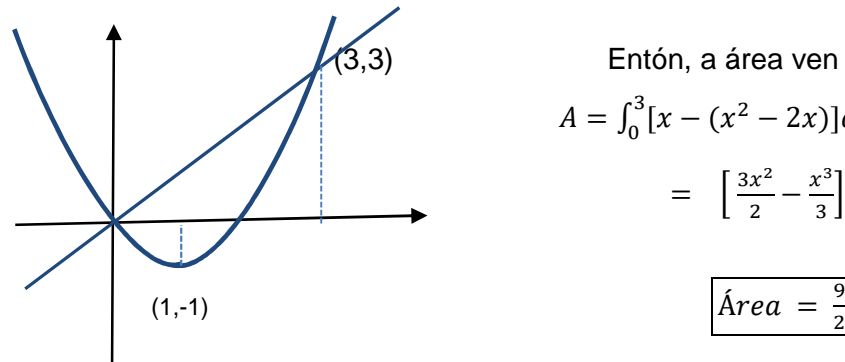

(3,3)

\nEntón, a área ven dada pola integral definida

\n
$$
A = \int_0^3 [x - (x^2 - 2x)] dx = \int_0^3 (3x - x^2) dx =
$$
\n
$$
= \left[ \frac{3x^2}{2} - \frac{x^3}{3} \right]_0^3 = \frac{27}{2} - 9 = \frac{9}{2}
$$
\n(1,-1)

\n
$$
\boxed{\text{Area} = \frac{9}{2}u^2}
$$

#### **CONVOCATORIA DE SETEMBRO**

#### **Exercicio 3:**

a) Determinamos un vector director da recta r:

$$
\vec{v}_r = \begin{vmatrix} \vec{i} & \vec{j} & \vec{k} \\ 1 & 1 & 1 \\ 1 & -1 & 1 \end{vmatrix} = (2, 0, -2)
$$

Como se pide un plano  $\pi_1^-$  perpendicular á recta, entón  $\vec{v}_r$  é un vector normal ao plano:

$$
r \bot \pi_1 \ \Leftrightarrow \ \vec{v}_r \parallel \vec{n}_{\pi_1}
$$

e  $\pi_1$  queda determinado polo punto  $A(1,1,1)$  polo que pasa e o vector normal  $\vec{n}_{\pi_1} = (2,0,-2)$ 

$$
\pi_1: 2(x-1) - 2(z-1) = 0 \Rightarrow \boxed{\pi_1: x-z=0}
$$

**b)** Este novo plano,  $\pi_2$ , queda determinado polos elementos:

 $\triangleright$   $P(-1,0,6)$  que é un punto pertencente ao plano

- $\geqslant \overrightarrow{PQ} = (4, -2, -2)$  é un vector do plano
- $\triangleright$   $\vec{v}_r = (2,0, -2)$  é un vector do plano

Temos entón:

$$
\pi_2: \begin{vmatrix} x+1 & y & z-6 \\ 4 & -2 & -2 \\ 2 & 0 & -2 \end{vmatrix} = 0 \implies 4(x+1) + 4y + 4(z-6) = 0
$$

$$
\pi_2: x+y+z-5=0
$$

**c)** Pídennos calcular a distancia da recta  $r$  ao plano  $\pi_2$ . Vimos no apartado anterior que son paralelos, polo tanto podemos calcular esa distancia como a distancia dun punto calquera da recta ao plano:

$$
P_r(1,0,1) \in r
$$
  

$$
d(r, \pi_2) = d(P_r, \pi_2) = \frac{|1 + 1 - 5|}{\sqrt{1^2 + 1^2 + 1^2}} = \frac{3}{\sqrt{3}} = \sqrt{3}
$$
  

$$
d(r, \pi_2) = \sqrt{3} u
$$

#### **CONVOCATORIA DE SETEMBRO**

#### **Exercicio 4:**

Sexa  $X = \text{``n''}$  de extraccións nas que obtemos un  $7$ "

**a)** Evidentemente trátase de probas independentes, nas que a probabilidade de éxito non cambia

> número de extraccións =  $n = 5$  $\Big\downarrow X \rightarrow Bi(5; 0,1)$ probabilidade de éxito =  $p = 0,1$

$$
P(X < 2) = p(X = 0) + p(X = 1) = {5 \choose 0} \cdot 0.1^0 \cdot 0.9^5 + {5 \choose 1} \cdot 0.1^1 \cdot 0.9^4 = 0.5905 + 0.3281 = 0.9185
$$
\n
$$
P(X < 2) = 0.9185
$$

**b)** Neste caso

 $X \to Bi(100; 0,1)$ 

Pero como

$$
nxp = 10 > 5
$$
\n
$$
nxq = 90 > 5
$$

aproximamos a binomial *X* pola normal *X'* con media  $\mu = n \times p = 100 \times 0.1 = 10$  e desviación típica  $\sigma = \sqrt{n \times p \times q} = \sqrt{100 \times 0.1 \times 0.9} = 3$ 

 $X \rightarrow Bi(100; 0,1)$ ;  $X' \rightarrow N(10; 3)$ 

Ademais aplicamos a corrección de medio punto ou corrección de Yates. Así

Tipification

\n
$$
Z = \frac{x'-10}{3} \to N(0,1)
$$
\n
$$
P(X < 9) = P(X' \le 8,5) = P\left(\frac{X'-10}{3} \le \frac{8,5-10}{3}\right) = P(Z \le -0,5) = P(Z \ge 0,5)
$$
\n
$$
= 1 - P(Z \le 0,5) = 1 - 0,6915 = 0,3085
$$

$$
P(X<9)=0,\!3085
$$

#### **CONVOCATORIA DE SETEMBRO**

#### **OPCIÓN B**

**Exercicio 1: a)** Matriz de coeficientes:  $C = \begin{pmatrix} 1 & 2 & -1 \\ 1 & 0 & -1 \end{pmatrix}$ 1 1 −1 ); matriz ampliada:  $A = \begin{pmatrix} 1 & 2 & -1 & 1 \\ 1 & 0 & -1 & m \end{pmatrix}$ 1 1 −1 1 ; Cálculo do rango de C:  $\begin{vmatrix} 1 & 2 \\ 1 & 0 \end{vmatrix} = -2 \neq 0 \Rightarrow rang(C) \ge 2$ Dúas columnas proporcionais  $\rightarrow \text{range}(C) = 2$ ~  $1 - 2 -1$  $1 \t 0 \t -1$ 1 1 −1  $= -1 - 2 + 1 + 2 = 0$ Cálculo do rango de A: Sempre  $rang(A) \geq rang(C)$  $\Rightarrow$  rang(A) =  $\begin{cases} 3 & \text{se } m \neq 1 \\ 2 & \text{se } m = 1 \end{cases}$ 2 se  $m = 1$ ~ 1 2 1 1 0  $m = 1 + 2m - m - 2 = m - 1$ 1 1 1

Discusión:

$$
m = 1, \, \text{rang}(C) = \text{rang}(A) = 2 < 3 = n^{\circ} \, \text{de incógnitas. Sistema compatible indeterminado.}
$$
\n
$$
m \neq 1, \, \text{rang}(C) = 2 < 3 = \text{rang}(A). \, \text{Sistema incompatible.}
$$

**b)** Para  $\boxed{m=1}$ , é un sistema compatible indeterminado con infinitas solucións. O sistema dado é equivalente ao sistema

$$
\begin{array}{c} x + 2y = 1 + z \\ x = 1 + z \end{array} \Rightarrow y = 0
$$

As infinitas solución son:

$$
\begin{array}{l}\nx = 1 + \lambda \\
y = 0 \quad ; \quad \lambda \in \mathbb{R} \\
z = \lambda\n\end{array}
$$

#### **CONVOCATORIA DE SETEMBRO**

#### **Exercicio 2:**

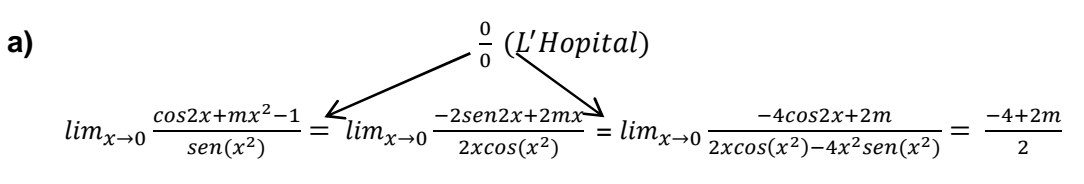

Entón:

$$
\frac{-4+2m}{2} = 3 \Rightarrow -4+2m = 6 \Rightarrow \boxed{m=5}
$$

**b)** 

$$
f(x) = ax3 + bx2 + cx + d
$$

$$
f'(x) = 3ax2 + 2bx + c
$$

$$
f''(x) = 6ax + 2b
$$

Punto de inflexión no punto  $(0,5)$ :  $\begin{cases} f''(0) = 0 \Rightarrow \boxed{b = 0} \\ f(0) = 0 \Rightarrow \boxed{d = 0} \end{cases}$  $f(0) = 5 \Rightarrow d = 5$ Entón  $f(x) = ax^3 + cx + 5$ . Ademais

Pasa polo punto  $(1,1)$ :  $f(1) = 1 \Rightarrow a + c + 5 = 1$ 

Tanxente á gráfica de  $f(x)$  no punto (1,1) paralela ao eixe  $X: f'(1) = 0 \Rightarrow 3a + c = 0$ 

$$
3a + c = 0
$$
  
\n
$$
a + c + 5 = 1
$$
\n
$$
\left.\begin{matrix} c = -3a \\ a - 3a + 5 = 1 \end{matrix}\right\} \Rightarrow \boxed{a = 2}; \boxed{c = -6}
$$

**c)** Podemos calcular a integral indefinida utilizando primeiro o método de sustitución e despois

o método de integración por partes:

$$
\sqrt{x} = t \Rightarrow x = t^2 \Rightarrow dx = 2tdt
$$
\ndesfacemos o cambio  
\n
$$
\int \sqrt{x} \ln x dx = \int 4t^2 \ln t dt = \frac{4}{3}t^3 \ln t - \frac{4}{3} \int t^2 dt = \frac{2}{3}x\sqrt{x} \ln x - \frac{4}{9}x\sqrt{x} + k
$$
\n
$$
\begin{cases}\nu = \ln t \Rightarrow du = dt/t \\
dv = 4t^2 \Rightarrow v = \frac{4}{3}t^3\n\end{cases}
$$

ou ben calculala directamente por partes:

$$
\int \sqrt{x} \ln x \, dx = \frac{2}{3} x^{3/2} \ln x - \int \frac{2}{3} x^{1/2} \, dx = \frac{2}{3} x^{3/2} \ln x - \frac{4}{9} x^{3/2} + k
$$
\n
$$
\begin{cases}\nu = \ln x & \text{if } \omega = \frac{dx}{x} \\
dv = x^{1/2} \, dx \implies v = \frac{2}{3} x^{3/2}\n\end{cases}
$$

Aplicando a regra de Barrow:

$$
\int_{1}^{e} \sqrt{x} \ln x \, dx = \left[ \frac{2}{3} x^{3/2} \ln x - \frac{4}{9} x^{3/2} \right]_{1}^{e} = \frac{2}{3} e^{3/2} - \frac{4}{9} e^{3/2} + \frac{4}{9}
$$
\n
$$
\int_{1}^{e} \sqrt{x} \ln x \, dx = \frac{2}{9} e^{3/2} + \frac{4}{9}
$$

#### **CONVOCATORIA DE SETEMBRO**

#### **Exercicio 3:**

**a)** 

$$
r: \begin{cases} P_r(94,1) \in r \\ \vec{v}_r = \overline{PQ} = (-8,-3,0) \end{cases} \qquad \qquad S: \begin{cases} P_s(1,0,5) \in s \\ \vec{v}_s = \overline{PQ} = (2,1,-1) \end{cases}
$$

Os vectores directores  $\vec{v}_r = (-8, -3, 0)$  e  $\vec{v}_s = \overrightarrow{PQ} = (2, 1, -1)$  das rectas non son proporcionais, polo tanto as rectas córtanse ou crúzanse. Para saber se se cortan ou se cruzan, calculamos o rango $(\vec{P}_r \vec{P}_s, \vec{v}_r, \vec{v}_s)$ :

~ −8 −4 4 −8 −3 0 2 1 −1  $\vert = 0 \, \Rightarrow \vert$  As rectas córtanse

Para calcular o punto de corte pasamos ás ecuacións paramétricas:

$$
r: \begin{cases} x = 9 - 8\lambda \\ y = 4 - 3\lambda \\ z = 1 \end{cases} \qquad \qquad s: \begin{cases} x = 1 + 2\mu \\ y = \mu \\ z = 5 - \mu \end{cases}
$$

Entón:

$$
\begin{Bmatrix} 9 - 8\lambda = 1 + 2\mu \\ 4 - 3\lambda = \mu \\ 1 = 5 - \mu \end{Bmatrix} \Rightarrow \begin{Bmatrix} 9 = 9 \\ \lambda = 0 \\ \mu = 4 \end{Bmatrix} \Rightarrow \boxed{\text{Punto de corte (9,4,1)}}
$$

**b)** Sexa  $\pi$  o plano buscado. O plano  $\pi$  está determinado por ( $\vec{v}_r$  e  $\vec{v}_s$  non son proporcionais):

- O punto de corte das rectas (9,4,1) ( $\pi$  contén a  $r$  e a s)
- Un vector director  $\vec{v}_r$  da recta  $r$  é un vector contido no plano ( $\pi$  contén á recta  $r$ )
- Un vector director  $\vec{v}_s$  da recta  $r$  é un vector contido no plano ( $\pi$  contén á recta  $s$ )

$$
\pi: \begin{vmatrix} x-9 & y-4 & z-1 \\ -8 & -3 & 0 \\ 2 & 1 & -1 \end{vmatrix} = 0 \Rightarrow 3(x-9) - 8(y-4) - 2(z-1) = 0
$$

$$
\boxed{\pi: 3x - 8y - 2z - 28 + 7 = 0}
$$

**c)** Utilizamos a fórmula da distancia dun punto a unha recta:

$$
\overrightarrow{OP_s} = (1,0,5) \Rightarrow \overrightarrow{OP_s} \times \vec{v}_s = \begin{vmatrix} \vec{i} & \vec{j} & \vec{k} \\ 1 & 0 & 5 \\ 2 & 1 & -1 \end{vmatrix} = (-5,11,1)
$$

$$
d(0,s) = \frac{|\overrightarrow{OP_s} \times \vec{v}_s|}{|\vec{v}_s|} = \frac{\sqrt{5^2 + 11^2 + 11^2}}{\sqrt{2^2 + 1^2 + 1^2}} = \sqrt{\frac{147}{6}} = \sqrt{\frac{49}{2}} = \frac{7\sqrt{2}}{2}
$$

$$
d(0,s) = \frac{7\sqrt{2}}{2}u
$$

### **CONVOCATORIA DE SETEMBRO**

#### **Exercicio 4:**

Podemos facer o seguinte diagrama en árbore ( $D =$ peza defectuosa):

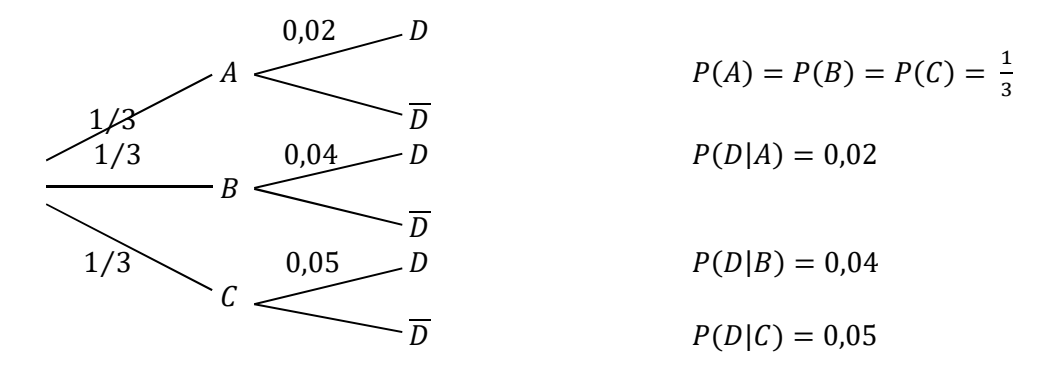

**a)** Pola fórmula da probabilidade total:

$$
P(D) = P(D|A) \cdot P(A) + P(D|B) \cdot P(B) + P(D|C) \cdot P(C) = 0.02 \cdot \frac{1}{3} + 0.04 \cdot \frac{1}{3} + 0.05 \cdot \frac{1}{3}
$$

$$
= 0.11 \cdot \frac{1}{3} = 0.03667
$$

$$
P(D)=0.03667
$$

**b)** 

$$
P(A|\overline{D}) = \frac{P(A \cap \overline{D})}{P(\overline{D})} = \frac{P(\overline{D}|A) \cdot P(A)}{P(\overline{D})} = \frac{P(\overline{D}|A) \cdot P(A)}{1 - P(D)} = \frac{(1 - 0.02) \cdot \frac{1}{3}}{1 - 0.03667} = 0.3391
$$

$$
P(A|\overline{D})=0,3391
$$